**Centro Business 3.0 (VDSL)**

# How to set up your router

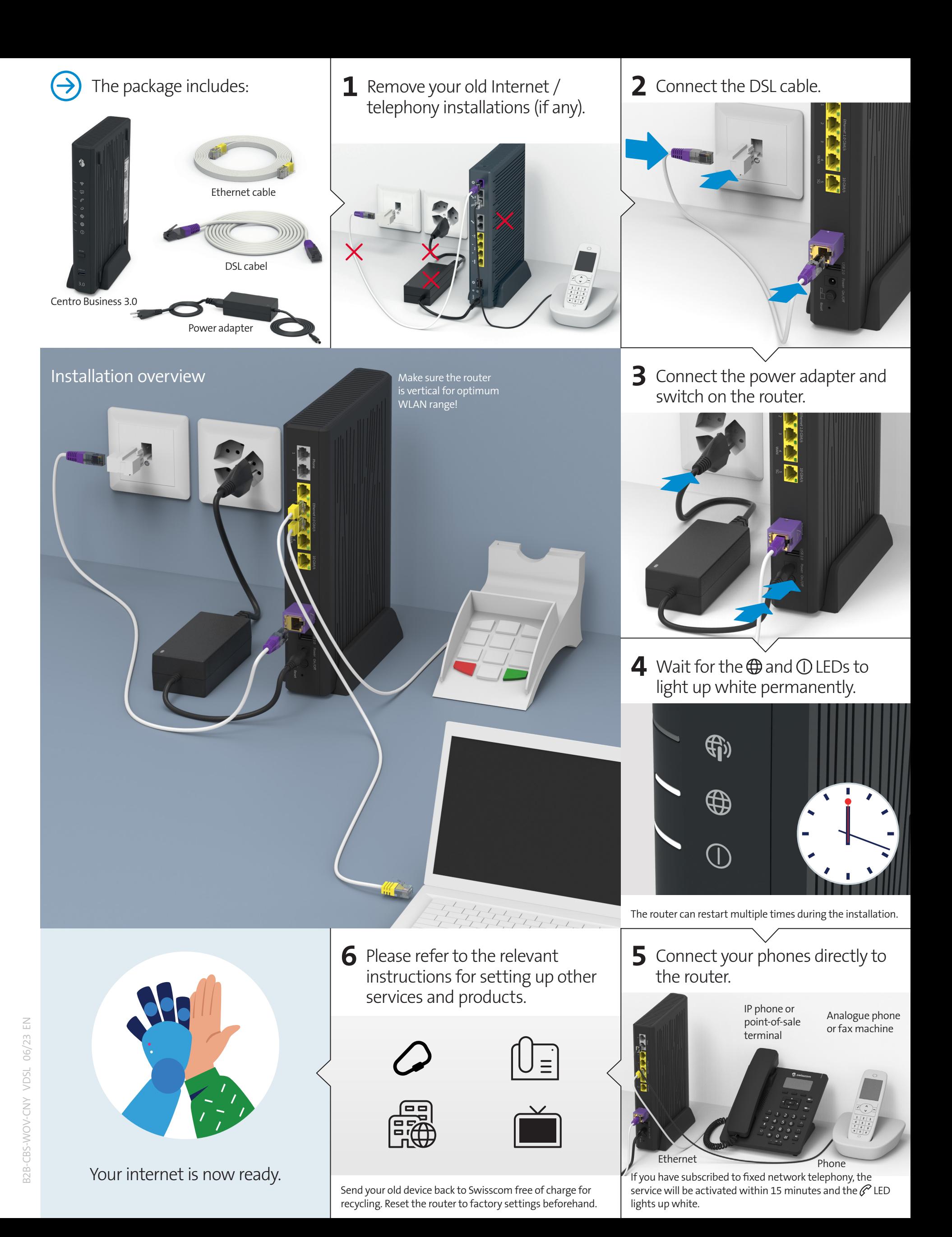

**Swisscom (Switzerland) Ltd.** Postfach 3050 Bern www.swisscom.ch/kmu 0800 800 800

**Swisscom (Switzerland) Ltd.** Enterprise Customers 3050 Bern www.swisscom.ch/enterprise 0800 800 900

## LED behaviour

### **WLAN LED**

LED is not on  $-WLAN$  is switched off. LED lights up blue – WLAN is switched on. LED flashes white – WPS mode is active.

### **Service LED**

LED lights up white – Business Network Solutions (BNS) is activated.

### **Telephony LED**

 $\blacksquare$  LED is not on – you are not subscribed to telephone services or there is a fault.

LED lights up green – telephony is activated. LED lights up red – not all numbers are registered or registration is in progress.

### **Internet backup LED**

(customers with «Failsafe Internet Backup service») LED is not on – no backup dongle connected.

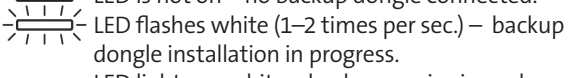

dongle installation in progress.<br>LED lights up white – backup service is ready. LED lights up white – backup service is ready. LED flashes white/red – Internet backup in

operation. LED lights up red – there is a fault.  $\geq$ 

LED flashes red fast (3–4 times per sec.) – activation fault has occurred. Please wait.

#### *(fi)* Mobile Internet LED

- $\blacksquare$  LED is not on no connection to a mobile Internet device.
- $\blacktriangleleft$  LED flashes green connection to mobile Internet  $\frac{1}{\sqrt{1+1}}$ in progress.
- LED is green mobile Internet is active. **Contract Contract**  $\Box$  LED is red – there is a fault.

### **Internet LED**

- LED is not on no connection to the Internet. LED flashes white – connection to the Internet in progress.
- LED lights up white Internet connection active  $\qquad \qquad \qquad \qquad$ and IP address assigned.
- LED lights up red there is a fault. **Contract Contract**

### **Power LED**

- LED is not on router is switched off. If you are unable to switch it on, check the power supply.
- $\frac{1}{\sqrt{1+1}}$ LED flashes white – router launch, configuration or update in progress. Please do not switch off.
- $\Box$  LED lights up white router is ready.
	- $\blacksquare$  LED lights up red there is a fault.

## Ports, LEDs and buttons

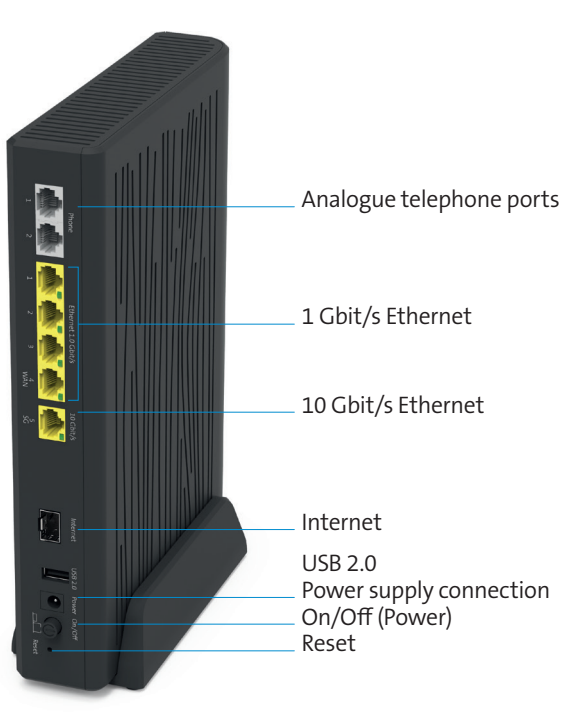

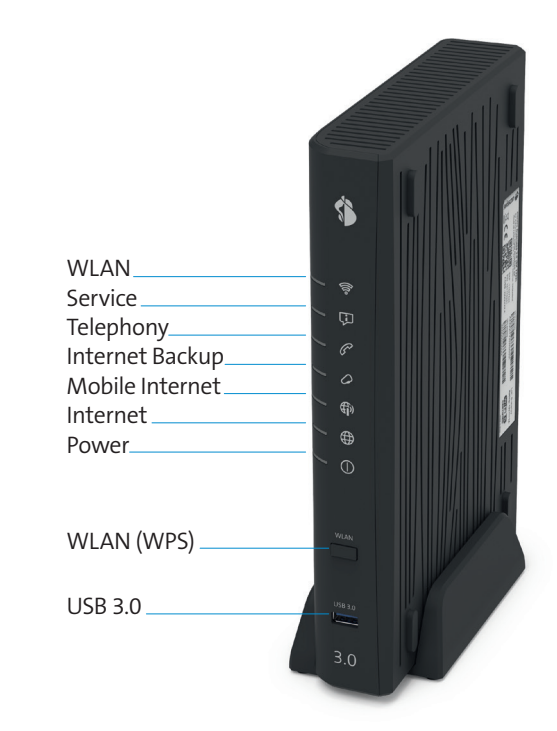

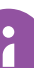